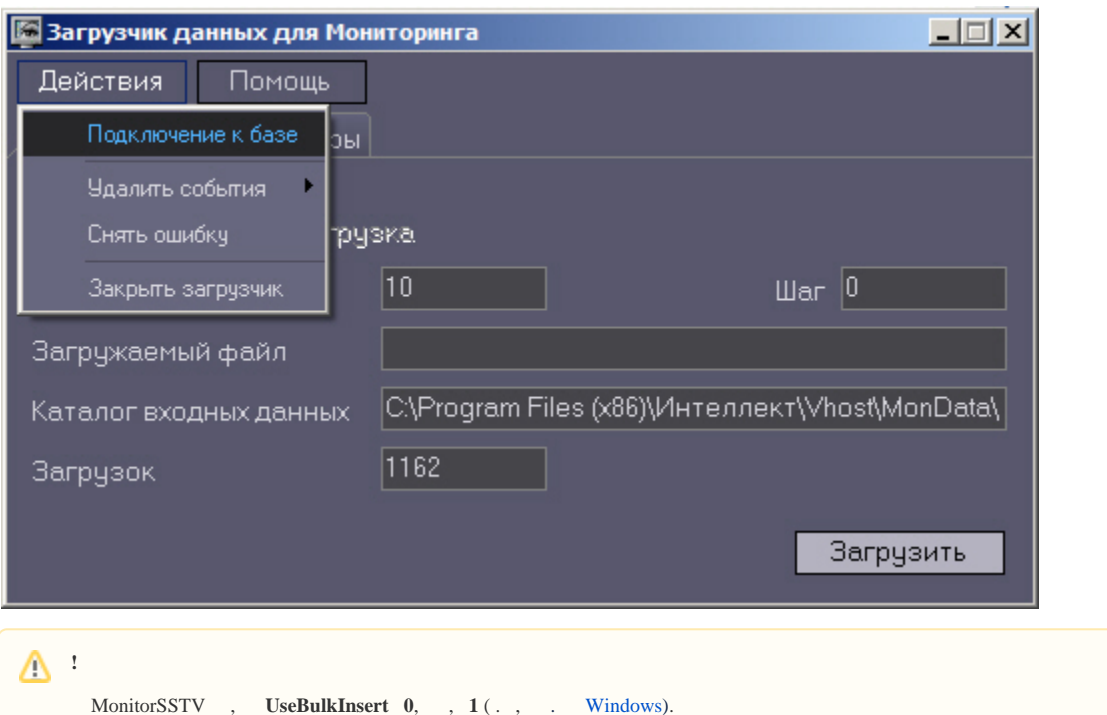

 $\ddot{\phantom{0}}$